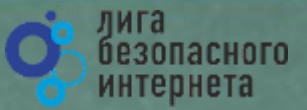

## **Безопасный Интернет**

**Материалы к уроку безопасного интернета**

© **Лига безопасного интернета** v.0.99

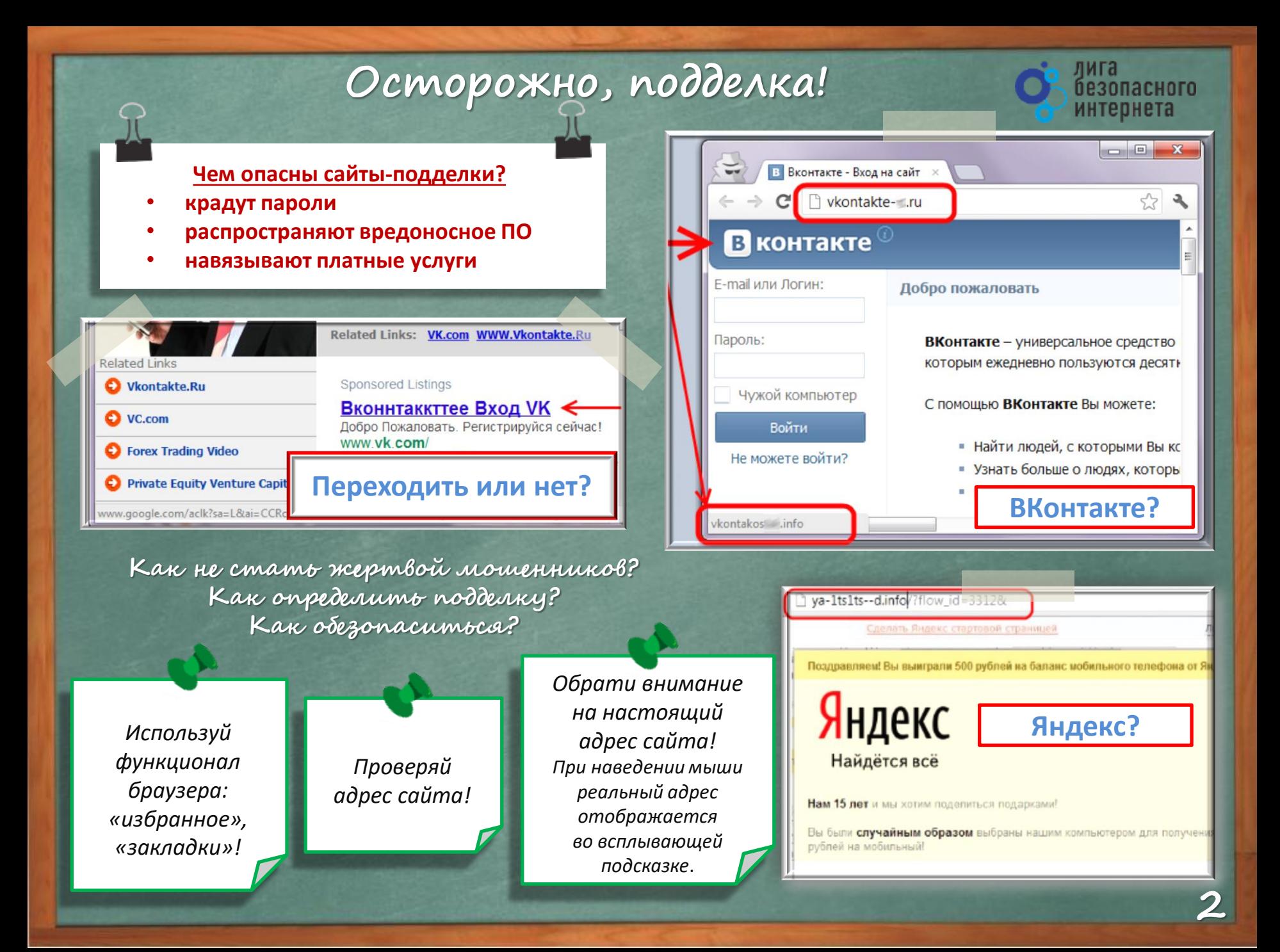

### **Осторожно, подделка!**

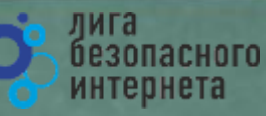

#### **Как обманывают в Интернете?**

- **Просят подтвердить логин/пароль.**
- **Предлагают бесплатный антивирус. а устанавливают вредоносное ПО, вирусы.**
- **Просят отправить СМС (платное).**

#### Где правда? Как распознать обман?

Ваш аккаунт заблокирован за рассылку спам-сообщений, на основании многочисленных жалоб от пользователей. Для восстановления анкеты вам необходимо пройти процедуру активации. Активация производится в автоматичеком режиме и является абсолютно бесплатной. Отправьте смс сообщение с текстом 151178 на номер 8353. В ответном смс сообщение Вы получите код активации, который необходимо ввести ниже. Если в течение месяца ваш аккаунт не будет активирован, мы оставляем за собой право удалить его.

#### **WARNINGIII**

Вход на сайт ВКонтакте-і:

Ваш номер телефона:: 79

Глена пасота

#### **Quick System Scan Results**

Remove All

Ignore

Продолжить

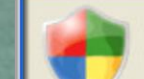

#### XP antivirus Online Scanner detected dangerous spyware on your system!

Detected malicious programs can damage your computer and compromise your privacy. It is strongly recommended to remove them immediately.

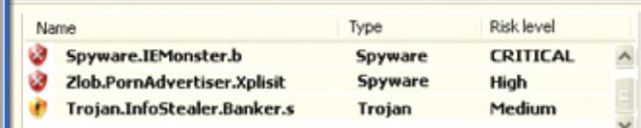

# **Сженеваеться?**

*Закрой страницу, блокировка пропала? Все в порядке!* 

*Проверь систему антивирусом!*

*Авторизуйся под своими аккаунтами и убедись, что все в порядке!*

*Смени пароли к аккаунтам, которые используешь!*

Ваша страница была взпомана, и с нее рассылался спан. Чтобы это прекратитра, Ват необхраито активировать странцу.

Для входа на сайт введите номер Вашего мобильного телефона:

Формат: 79\*\*\*\*\*\*\*\*\*

Гакже ны сопртуем Вам сиз-иль пароль от почторого ящика и посоериль Вашконгыкстер на видухы. Herorisia - e wksegeselite Bau napote or croaveusi wkrisie, spowe calita http://vkontakte.ru...

Как меня июгли взлочать? Внистепью изучите этот рездел, преходе чен возобновлять пользование. сайтен, чтобы кобратить близировок за стом с дольнейшем.

и Для активеции ван чвобходию отправить оксполтверждающее ваш статус впадельца аккаумтв.

в. После получения идентифиссаниямого кода, оседите полученную информацию в поле ниже.

• Отпревьте (ET2 173 на коротки) нонер 3200, для продолжения продедуры восстановления. • После активации настоятельно реконендуем обновить внтивируемов программное обеспечение.

Поебдется подпрерждение

### Осторожно, спам!

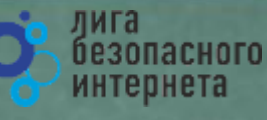

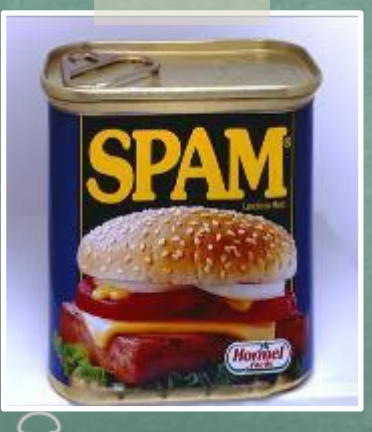

Первоначально слово «SPAM» появилось в 1936 г. Оно расшифровывалось как SPiced hAM (острая ветчина) и было товарным знаком для мясных консервов.

Спам – это массовая рассылка незапрашиваемых получателем электронных сообщений коммерческого и **Некоммерческого** содержания.

ПОМНИ: идя на поводу у СПАМа есть риск:

- Отправить платное СМС, оплатить навязанную услугу.
- Получить платную подписку на ненужную информацию.
- Потерять учётные и (или) иные данные.
- Стать жертвой обмана.

Настрой безопасность браузера и почтовой программы (подключи антифишинг, защиту от спама и др. встроенные средства защиты)!

#### Будь внимателен!

Используй дополнительные расширения браузеров, например AddBlock (позволяет блокировать СПАМ и рекламные блоки), **WOT** (показывает рейтинг сайта среди интернетпользователей)!

Используй Антивирус и файерволл!

Проверяй надёжность поставщика услуг, используй информационные сервисы «who is»!

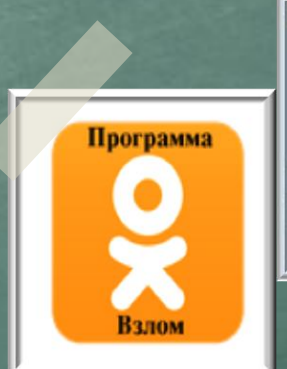

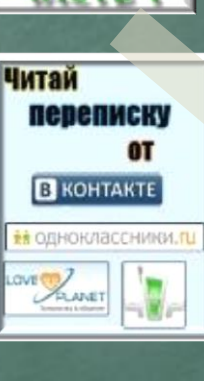

### **Персональные данные и личная информация в Интернете**

*Персональные данные – твоя частная собственность, прежде чем публиковать их и (или) передавать третьим лицам, подумай, стоит ли?*

*Персональные данные охраняет Федеральный Закон № 152 – ФЗ «О персональных данных»*

Кому и зачем нужна твоя персональная **чнржзеацчя?**

- 80% преступников берут информацию в соц. сетях.
- Личная информация используется для кражи паролей.
- Личная информация используется для совершения таких преступлений как: шантаж, вымогательство, оскорбление, клевета, киднеппинг , хищение!

Кто может писать мне личные сообщения Все пользователи Кто видит фотографии, на которых меня отметили Все пользователи Кто видит видеозаписи, на которых меня отметили Все пользователи Кто может видеть список моих аудиозаписей Все пользователи Кого видно в списке моих друзей и подписок Всех друзей Кто может видеть моих скрытых друзей Только я

*При регистрации в социальных сетях следует использовать только Имя или Псевдоним (ник)!*

*Настрой приватность в соц. сетях и других сервисах*

*Не публикуй информацию о своём местонахождении и (или) материальных ценностях!*

*Хорошо подумай, какую информацию можно публиковать в Интернете!*

*Не доверяй свои секреты незнакомцам из Интернета!*

резопасного интернета

**5**

### Анонимность в сети

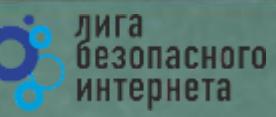

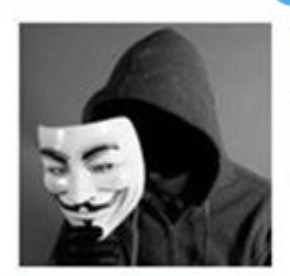

Мистер Аноним

**Online** 

**ЗАПОМНИІ** АНОНИМНОСТЬ В ИНТЕРНЕТЕ - ЭТО МИФ! Следы пребывания в Интернете хранятся долго. даже прокси и анонимайзеры не помогут скрыться!

Веди себя в интернете вежливо, как в реальной жизни

#### Задумайса, с кем ты общаеться в интернете, кто скрывается под ником?

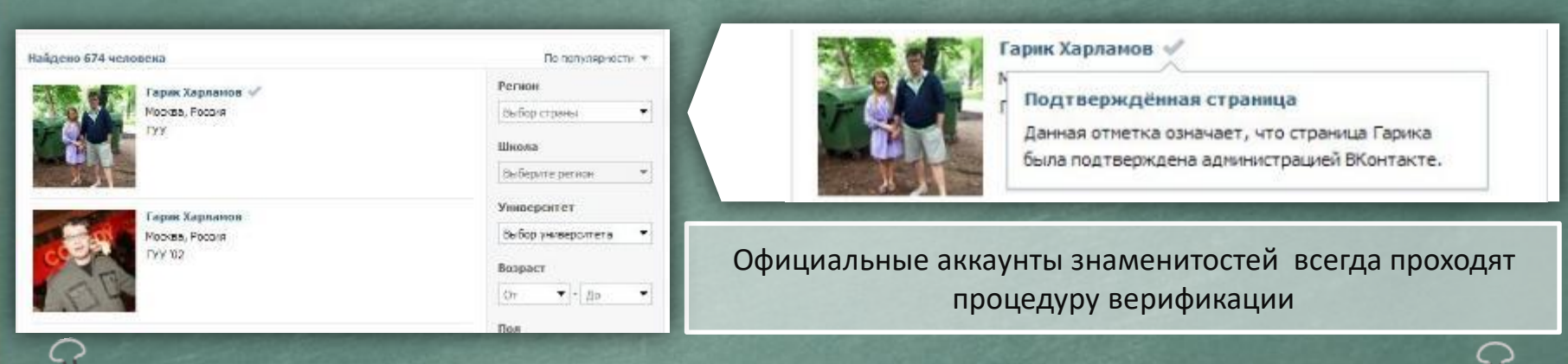

ВНИМАНИЕ: Будь осторожен при общении с незнакомцами в сети!

#### Ими могут оказаться:

- Маньяки, педофилы, извращенцы. Завлекают в свои сети, склоняют к совершению развратных действий! Такое общение может быть опасным для жизни!
- Интернет-ХАМЫ (Тролли) провоцируют на необдуманные поступки и необоснованную агрессию!
- Киберпреступники зачастую обманом похищают чужое имущество!
- Хакеры используют анонимность для распространения вредоносного программного обеспечения,  $\bullet$ завладения учётными данными, платёжными реквизитами, персональной информацией!

### Открытые сети, чужая техника О

Небрежное отношение к личной информации может привести к её утере!

#### ПОМНИ:

- Будь осторожен в открытых и небезопасных сетях. Подключение  $1.$ к ложной сети может моментально лишить тебя всей персональной информации, хранящейся в твоем электронном устройстве: преступнику станут доступны пароли, и другая информация.
- $2.$ Опасно оставлять свои учётные данные на устройстве, которое тебе не принадлежит, этими данными могут воспользоваться в преступных целях.

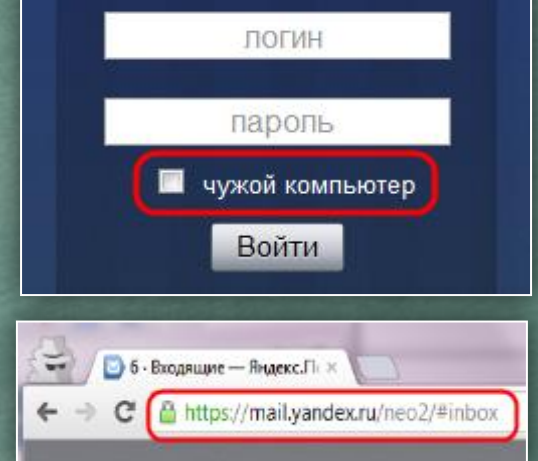

лига<br>безопасного

интернета

Несколько простых правил, которые следует соблюдать при работе в открытых сетах или с использованием «чужой» техники:

- 1. При работе с публичным устройством используй пункт «чужой компьютер».
- 2. Используй режим «приватного просмотра» в браузере.
- 3. Всегда используй кнопку «выйти» при завершении работы с ресурсом.
- 4. Отказывайся от сохранения пароля при работе на «чужом компьютере».
- 1. Используй безопасное соединение с почтой и сервисами (безопасное соединение обозначено замком с зелёным текстом).
- 2. Не оставляй без присмотра устройства доступа в сеть (телефон, планшет, ноутбук).
- 1. Используй шифрованные хранилища данных, которые помогут защитить твои личные файлы.
- 2. Используй сложные пароли, состоящие из прописных и заглавных латинских букв и цифр, а также символов.
- 3. Используй только открытые сети в надежности которых ты уверен.

### Условия использования программного продукта

Любая услуга в Интернете имеет лицензионное соглашения и (или) условия использования. При установке программных продуктов (особенно от неизвестных производителей) следует внимательно читать тексты соглашений, ведь после принятия соглашения вся ответственность и последствия использования программного продукта ложатся на тебя!

#### Подтверждая соглашение «вслепую» ты можешь:

- $1.$ Оформить платные подписки/услуги;
- Предоставить приложению/программе обширные права;  $2.$
- $3.$ Лишиться персональных данных, хранящихся на электронном устройстве;
- $4.$ Стать звеном ботнета и (или) СПАМ сети;
- $5<sub>1</sub>$ Стать жертвой мошенников.

ПОМНИ: любые соглашения об использовании программных продуктов и услуг, даже от проверенного производителя, требуют внимательного изучения!

Использовать лицензионные продукты проверенного производителя;

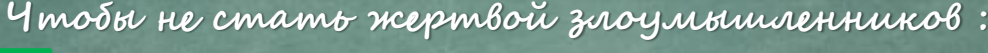

Внимательно знакомиться с лицензионным соглашением;

Не использовать подозрительное ПО. Веделизмо расходились с уставиры плинакомога госавления

близийску, прочин с лидеката поская кадение. Днинесцеловеки чеканови explorations inserests and variation.

Лицепизонное соглашение ЗАО «Лаборатория Касперского» с bocremunt пользователем  $\circ$ предоставления пенситечнительной пиненкин на использование программного обеспечения (ПО)

интернета

**REFIMAEINE!** Representation **CONTROLLED VERTIFIERENT** Пишевскоевско соглашения пивит началом пебаты программным обстаточениям. Нежитие Вани внешей подпосредения специем к свое

2.3AO Tabopangpas Kacnoporo", 1997-2010

Познала преводерние сайтом ВКритаета

Solice Newtonwork of CAT EXCETABLE, reflected spinst, solicited means of Europeanorm characterization Create to remove advances, Calif Ricari agre (141 a) (v), conti (asset - Calif) - tra ceremic room). и продукция программа программа программа продукция для под

- < (IMA) 3 minimum

Cowes

THICH AND HOTHER CTRAIN MANY SHOPTHING AND CONSUMING TO HER CARD FOR THE COMPANY OF CARD AND THE COMPANY OF COMPANY OF COMPANY OF COMPANY OF COMPANY OF COMPANY OF COMPANY OF COMPANY OF COMPANY OF COMPANY OF COMPANY OF COMP

.<br>Аскнистрация байта предпатает бан услуги (разкош) байта на уставию, ивляющихся преднеток настоящих Превил пользования байтон ВКонтанти. В этой секой, даннообродика вниматильно занакомиться с устовиями настоящих Говани, которые расочито евестоя ждень страций Сайта как публичная оберта в соответствии со ст. 437 Голиданската каданса Российскай федерации

#### 1. Статус Проява пользования Сайтом Вёрнтлато

- 1.1. Postmium Openine nom source Cafnet Stiername (cover a patent of personal people natur-Аванностранцией Сайта и втрау власт условия использованию и развития Сайта, а также прави и Иналиевого ее его Пользовых влей и Адмитактовары. Провела распространности пложе на отношению, ma service il repoblema a certementaria frommata ruso, nel permetto primo il Technologia revisiva Castra, mi usoni restes the ways from accomptant properties and stack flameworked Calsa.
- 1.3. Actionum Toewys hannotes cares-woord/statement catalogue releast fancisation or Azavvertosune Carita, foremiter romoont tentenol resacciatives e Aziver Classer Carita. Гондовитело услуг па использованию Сайта и его сервисав (2004 - 201/г.). Панню настоящих равил, к согладенно некои Польсователени Администрацией Сайта опносателясь специальные доставиты, регулирующие предоставление отдельных окресов Сайта и реалиционные в согласствующих развитих Сайта в ситуатируемух.
- 13. Пользователь обязан толкостью сонаковаться с настоящите Превилети до поконта регустрации не Colhic, Perintropiale Flory constitute as Colmic cover-lest research fictionspope-lest research Flory constitution метовщик Провил в свотестельни се ет. «Об Грижданского изданов Российской Акадродии
- a 1.4. Not require those comparison for a previewer class conserves depends to see Only an open. поверхи бил в можете чтобы сликом межчать училивными на пользом «Трении на сместоком операции» на

### Мобильные устройства/Мобильный интернет

лига безопасного интернета

Знай: Современный мобильный телефон/планшет - это не просто средство связи или красивая игрушка, а полноценное коммуникационное устройство не уступающее по производительности и функционалу персональному компьютеру.

Внимание! Персональные данные!

Сегодня мобильные устройства содержат важную информацию:

- Список контактов:
- Личные фотографии/видеозаписи;
- Данные доступа к электронной почте и иным аккаунтам в сети;
- Данные о банковских картах/платежах:
- Имеют привязку к балансу сим-карты оператора связи.

Соблюдай простые правила использования мобильных устройств:

- $\bullet$ установи мобильную версию антивируса на своё мобильное устройство;
- установи приложения, шифрующие твои данные они защитят личные файлы;
- устанавливай приложения только из проверенных источников, внимательно читай отзывы пользователей
- отключи функцию автоподключения к открытым Wi-Fi сетям
- используй только защищённые  $\bullet$ Wi-Fi cemu;
- обязательно правильно завершай работу с публичным  $Wi$ -Fi:

Это приложение получит доступ к указанным ниже данным. Установить его?

- Сообщения Изменение SMS и MMS, Прием SMS-сообщений, Просмотр SMS и MMS<sup>1</sup>
- Сетевой обмен данными Неограниченный доступ в Интернет, Установление связи с устройствами Bluetooth
- Личная информация Просмотр контактов
- Память Изменение или удаление содержимого SD-карты
- Платные услуги Осуществление телефонных вызовов, Отправка SMSсообщений
- Телефонные вызовы

Отмена

Установить

- внимательно изучай права, запрашиваемые мобильными приложениями;
- используй только проверенные мобильные сервисы.

### **Осторожно, МОШЕННИКИ! Предупреждён – значит, вооружён**

*ПОМНИ: Чем больше Всемирная Паутина проникает в жизнь людей, тем больше появляется злоумышленников, пытающихся всеми возможными путями лишить тебя денег!*

**Казлчнг ч Фчтчнг**

**Кардинг** - способ мошенничества с использованием банковских карт. Преступники похищают реквизиты карты со взломанных серверов интернет-магазинов, платежных систем или с персонального компьютера пользователя.

#### **Фишинговые сообщения** - это уведомления,

отправленные от имени администраторов банковских или других платежных систем. Они призывают пользователей пройти по фальшивой ссылке, чтобы украсть конфиденциальные данные. Действия подобного рода нацелены на банковский счет или учетную запись в виртуальной платежной системе. Как только преступники получают необходимую им информацию, они моментально используют ее для доступа к банковскому счету.

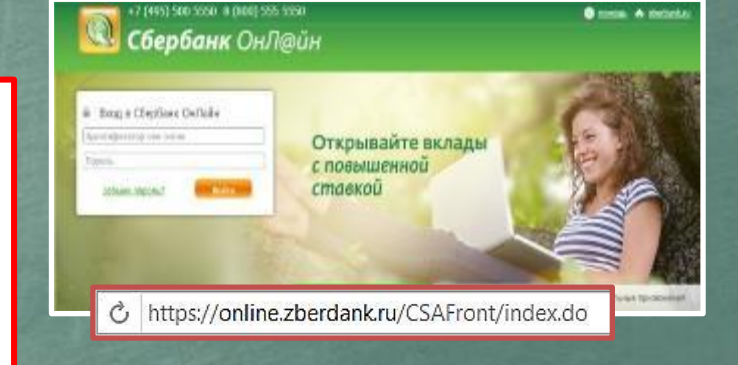

#### citibank

Уведомление о получении платежа Зарегистрировано за номером ЕМ202-16

интернета

#### Уважаемый клиент.

20 сентября 2004г. на Ваш текущий счет был получен перевод в иностранной валюте на сумму, превышающую USD2,000. В соответствии с Пользовательским соглашением CitibankR Online, Вам необходимо подтвердить этот перевод для его успешного зачисления на Ваш текущий счет. Для подтверждения платежа просим Вас зайти в программу управления Вашим счетом CitbankR. Online и следовать предложенным инструкциям. Если подтверждение не будет получено в течение 48 часов, платеж будет возвращен отправителю.

#### Для входа в программу CitiBankR Online, нажмите сюда >>

С уважением. Служба CitibankR Alerting Service

ПОЖАЛУЙСТА, НЕ ОТВЕЧАЙТЕ НА ЭТО ОПОВЕЩЕНИЕ. Fourtwear contrast is fourth to the convention of the Michael Alectics<br>(2006), presented a fourth of the convention of the same (2006), and the convention of the convention of the convention of the convention of the conven подробную информации на пабую интресующую Бас телу, позвонит в Спаймен или посещие наш to a since more than more composed

### Осторожно, МОШЕННИКИ! Предупреждён – значит, вооружён

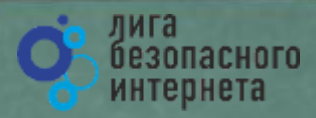

«Нигерийские» письма, невероятная удача и попрошайки!

#### Уведомления о выигрыше:

В письме сообщается о том, что ты выиграл крупную сумму денег. Цель мошенника выманить у тебя деньги за получение выигрыша. Обычно он списывает это на налог. Потеряв бдительность, ты можешь перевести крупную сумму на счет мошенников.

#### Попрошайничество:

Мошенники давят на жалость и отправляют письма с просьбой о помощи якобы от организаций благотворительных или нуждающихся людей.

В действительности такие сообщения содержат ссылки на реальные организации и фонды, но реквизиты перечисления для денежных средств указываются ложные.

#### «Нигерийские» письма:

В тексте такого письма обычно содержится информация о том, что у автора письма есть много денег, полученных не совсем законным путём, и поэтому он не может хранить деньги на счету в банках своей страны. Ему срочно необходим счет за рубежом, куда можно перечислить деньги. Авторы подобных писем попросят тебя обналичить крупную денежную сумму, в качестве вознаграждения обещая от 10% до 30% от заявленной в письме суммы. Идея мошенничества заключается в том, что пользователь предоставит доступ к своему счету, с которого позже будут списаны все денежные средства.

PLEASE INEED YOUR HELP MESS SUSSAN DUNGA, ABIDIAN, COTE DIVOIRE, FROM SUSSAN DUNGA,

My name is Miss Sussan dunga. The only daughter of Late General Mohammed dunga the former Director of military inteligence and soccial acting General Manager of the Sieria Leone Diamond mining coneration (SLDMC ). I amconfacting you to seek your good assistance to transfer and invest USD 18 million belonging to my late father which is deposited in a bank in Abidjan. This money is revenues from

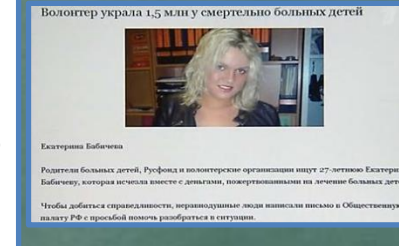

### Защита от мошенничества!

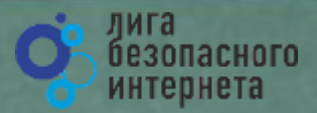

Чтобы не стать жертвой мошенника, соблюдай простые правшла:

Удаляй письма, которые содержат не относящуюся к тебе информацию, связанную с денежными средствами, особенно от неизвестных людей.

Не будь слишком доверчивым, проверяй всю информацию, содержащую просьбы о помощи, иначе помощь потом потребуется тебе самому.

Волонтер украла 1,5 млн у смертельно больных детей

Родители больных детей, Русфонд и вольнопреден организации ищут 27-летного Екатерии)

Бабачеву, которая исчидля повето с деньгами, присрушенными на лечение больных детей.

Не сообщай посторонним лицам свои персональные данные. номера счетов, пин-коды и т.п.

Не переходи по ссылкам, указанным в подозрительных письмах.

Уведомление о получении плате: Зарегистрировано за номерои ЕМ202-

#### Унастина плат.

citibank

ЛОГИН:

Пароль:

20 сентября 2004г. на Ваш текущий счет был получен перевод в иностранной желоти на сумму, принашающую USD2,000-В соответствии с Пользовательним соспащением CubankR Online, Banc необходнию ходушердись этот перевод для его успешного химиделям на Водетенуарий очет. Для подтверждения платежа просни Вас зайти в программу укравления Вашим счетом СколайВ. Отдет и спедовить предполениями инструкцими. Бала подтвирждение не будет получено и течение 48 часов, платеж будет поопращен отправителю.

Пользователь отправил вам ско Для просмотра письма, введите

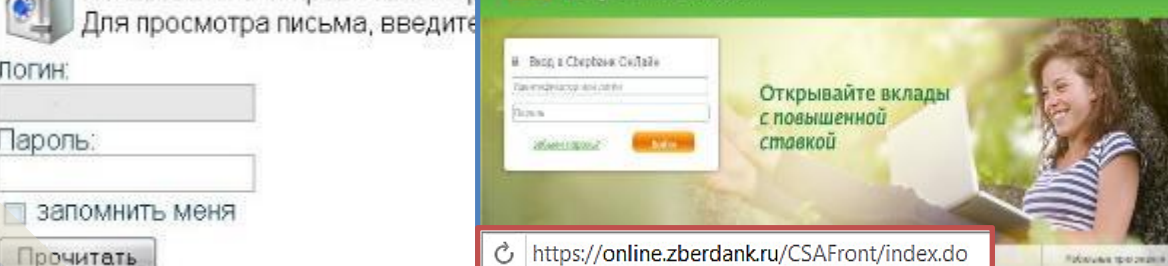

0222 222 (000) 8 0222 002 (209) 1+

**Сбербанк** ОнЛ@йн

Експерина Бабачево

From: Information Desk <info@euroonlinelottery.com> Subject: EU / Commonwealth Lottery Promotions

Your email address was selected to claim the sum of \$ 500,000.00 in the 2011 lottery.

To claim your prize, please contact our agent in Lagos, Nigeria. Contact person: Mr. Marshall Ellis e-mail: marshallellis11@live.com Phone: +2348036954742

Congratulations!

#### Coordinator) **O** messa A distance

PLEASE I NEED YOUR HELP MISS SUSSAN DUNGA. ABIDJAN.COTE DTVOIRE. FROM SUSSAN DUNGA.

My name is Miss Sussan dunga. The only daughter of Late General Mohammed dunga the former Director of military nteligence and special acting General Manager of the Sieria Leone Diamond mining coperation (SLDMC). I amcontacting you to seek your good assistance to transfer and

### **Как ВИРТУАЛЬНАЯ сеть может влиять на РЕАЛЬНУЮ жизнь**

**TPA KOAFKC HAAHC** 

> VEO MOBHI **ONOBEK!**

KOAEKC PO **KOALEKCTATHER KOALE ARANTINE REAL PROPERTY AND REAL PROPERTY.** 

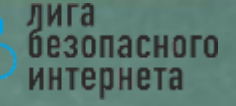

#### ПОМНИ: за ВИРТУАЛЬНЫЕ преступления отвечают по РЕАЛЬНОМУ закону

- ст. 272 УК РФ Неправомерный доступ к компьютерной информации (до 5 лет лишения свободы);
- ст. 273 УК РФ Создание, использование и распространение вредоносных программ для ЭВМ (5 лет лишения свободы);
- ст. 274 УК РФ Нарушение правил эксплуатации ЭВМ, систем ЭВМ или их сети (до 5 лет лишения свободы);
- ст. 129 Клевета (до 5 лет лишения свободы);
- ст. 130 Оскорбление (до 3 лет лишения свободы);
- ст. 159 Мошенничество (до 10 лет лишения свободы);
- ст. 165 Причинение имущественного ущерба путем обмана или злоупотребления доверием (до 5 лет лишения свободы);
- ст. 146 Нарушение авторских и смежных прав (до 10 лет лишения свободы);
- ст. 242 Незаконное распространение порнографических материалов или предметов ( до 5 лет лишения свободы);
- ст. 242 (1) Изготовление и оборот материалов или предметов с порнографическими изображениями несовершеннолетних (до 15 лет лишения свободы).

### Запомни простые правила безопасности:

лига безопасного интернета

- $\bullet$ Не уверен в своих знаниях? Используй учетную запись с ограниченными правами!
- Не работай от имени администратора (root) это убережет от большинства заражений;
- без необходимости не делай «джелбрейк», «разлочку», «рутование»

Используй  $\bullet$ антивирусную защиту (лучше бесплатный антивирус, чем никакого; коммерческие программы предоставляют дополнительные функции и удобства); Регулярно обновляй  $\bullet$ 

- систему и антивирус;
- Настрой дополнительные функции (блокировку рекламы в браузере, функции антифишинга, блокировку всплывающих окон, режим безопасного поиска);
- Используй официальное лицензионное и (или) свободное программное обеспечение;

Учитывай рекомендации программ защиты (не заходи на сайты, которые помечены как опасные, не открывай файлы, которые блокирует антивирус); Ограничивай время работы в Интернете - живи реальной жизнью!

Подробнее о правилах читай в Энциклопедии безопасности

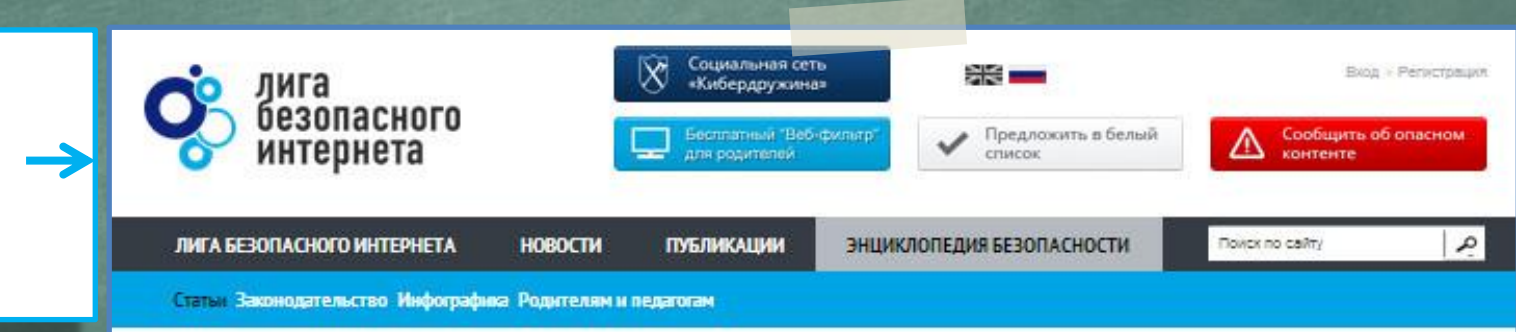

http://www.ligainternet.ru/encyclopedia-of-security

### **Вопросы для обсуждения**

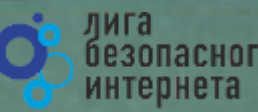

- **Чем опасны сайты подделки?**
- **Как распознать подделку?**
- **Что такое Спам? Как бороться со Спамом?**
- **Какие существуют методы блокировки Спам рекламы?**
- **Что относится к персональным данным, а что к личной (конфиденциальной) информации?**
- **Какую информацию можно публиковать в сети?**
- **Почему не стоит публиковать свои полные данные?**
- **Анонимность в сети: правда или вымысел?**
- **Какие правила поведения в сети нужно соблюдать?**
- **Какие опасности подстерегают нас в открытых сетях?**
- **Как не стать жертвой преступника при использовании открытых сетей?**
- **Какие правила пользования чужой техникой нужно помнить?**
- **Лицензионное соглашение/правила пользования: читать или нет?**
- **Почему важно знать правила использования программного продукта/интернет-ресурса?**
- **Виды Интернет-мошенничества (объекты мошенничества)?**
- **Какие виды преступлений распространены в Интернете?**
- **Как не стать жертвой киберпреступника?**

#### лига **Хочешь сделать Интернет безопаснее?**  безопасного интернета **Используй специальные инструменты!**

Присылай ссылки на опасные сайты в Единый Реестр запрещённых сайтов: [eais.rkn.gov.ru](http://eais.rkn.gov.ru/)

Отправляй сообщения об опасном контенте на горячие линии Лиги безопасного интернета: [ligainternet.ru/hotline](http://www.ligainternet.ru/hotline/)

Сообщай о полезном контенте: [ligainternet.ru/encyclopedia-of-security/included-white](http://www.ligainternet.ru/encyclopedia-of-security/included-white-list.php)[list.php](http://www.ligainternet.ru/encyclopedia-of-security/included-white-list.php)

Регистрируйся в социальной сети, посвящённой кибербезопасности: [social.ligainternet.ru](http://social.ligainternet.ru/) 

Используй WEB-фильтр: [www.ligainternet.ru/proxy](http://www.ligainternet.ru/proxy)

Читай энциклопедию безопасности: [www.ligainternet.ru/encyclopedia-of-security](http://www.ligainternet.ru/encyclopedia-of-security/)

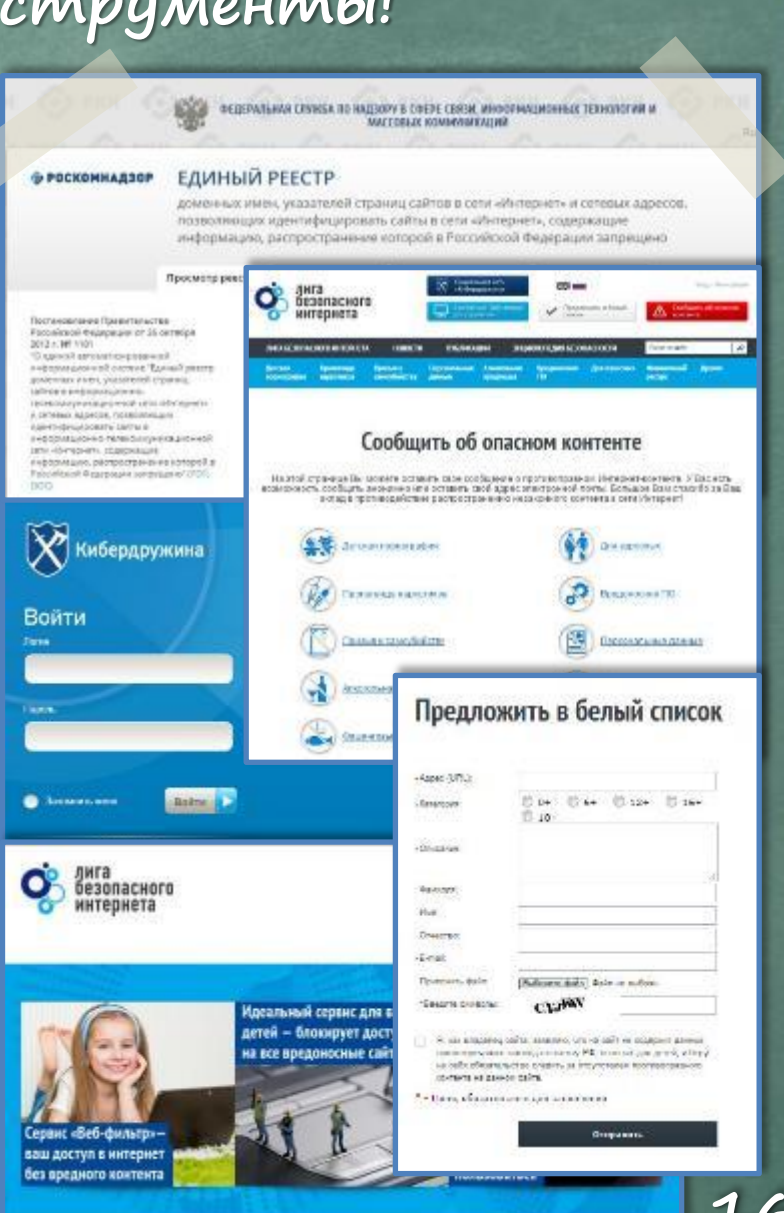

### **Лига безопасного интернета** Мы делаем интернет чи

**Выявляем и блокируем опасный контент, способствуем поимке киберпреступников** 

#### **Поддерживаем полезные сайты и способствуем их развитию**

#### **Представляем Россию в мире**

**Разрабатываем и бесплатно внедряем полезное программное обеспечение**

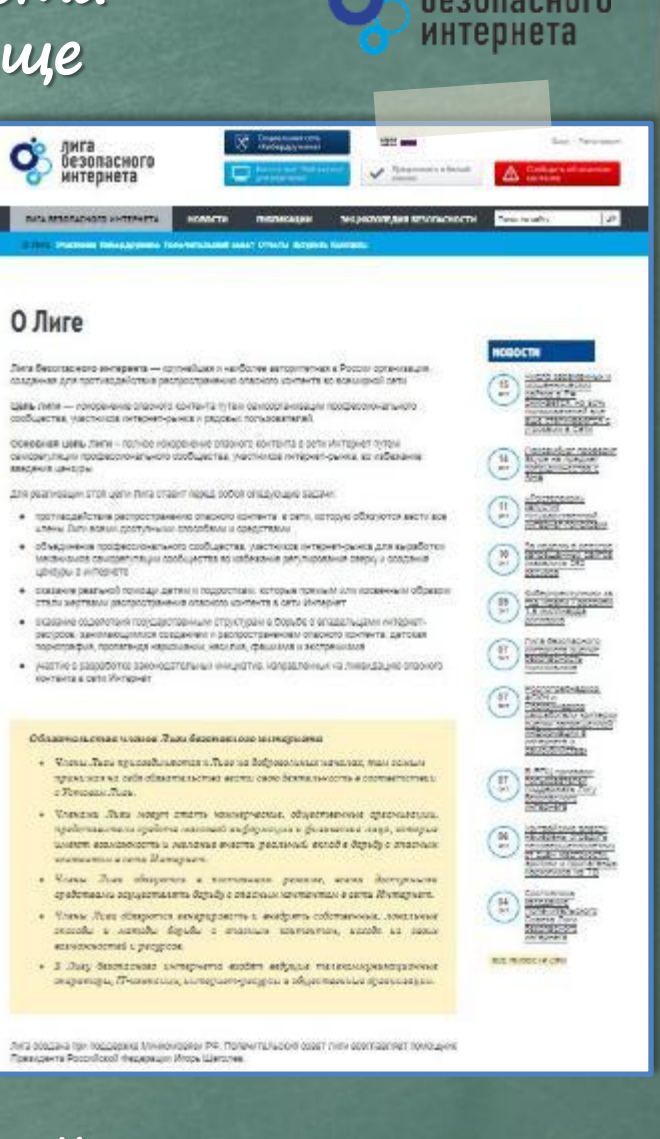

лига

**Подробнее о нас читайте на сайте: WWW.LIGAINTERNET.RU**

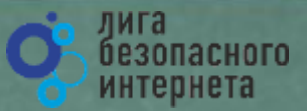

# Cnacudo за внимание!

WWW.LIGAINTERNET.RU